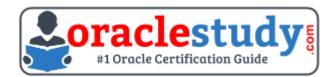

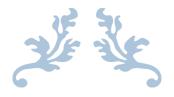

# 1ZO-517

### **Oracle E-Business Suite R12.1 Payables Essentials** Exam Summary – Syllabus – Questions

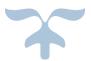

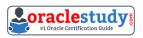

### Table of Contents

| Introduction to 1Z0-517 Exam on Oracle E-Business Suite R12.1 Payables<br>Essentials | 2 |
|--------------------------------------------------------------------------------------|---|
| Oracle 1Z0-517 Certification Details:                                                | 2 |
| Oracle 1Z0-517 Exam Syllabus:                                                        | 3 |
| 1Z0-517 Sample Questions:                                                            | 5 |
| Answers to 1Z0-517 Exam Questions:                                                   | 7 |

# Introduction to 1Z0-517 Exam on Oracle E-Business Suite R12.1 Payables Essentials

You can use this document to collect all the information about Oracle E-Business Suite R12.1 - Payables Essentials (1Z0-517) certification. The Oracle 1Z0-517 certification is mainly targeted to those candidates who are from enterprise application background and want to flourish their career with Oracle E-Business Suite R12 Financial Management Certified Implementation Specialist (OCIS) credential. The Oracle E-Business Suite R12.1 - Payables Essentials certification exam validates your understanding of the Oracle Applications technology and sets the stage for your future progression.

### **Oracle 1Z0-517 Certification Details:**

| Exam Name            | Oracle E-Business Suite R12.1 Payables Essentials<br>Exam Code: 1Z0-517 |  |  |  |  |  |
|----------------------|-------------------------------------------------------------------------|--|--|--|--|--|
| Exam Product Version | E-Business Suite Financial Management                                   |  |  |  |  |  |
| Exam Price           | USD \$245 (Pricing may vary by country or by localized currency)        |  |  |  |  |  |
| Duration             | 150 Min                                                                 |  |  |  |  |  |
| Number of Questions  | 80                                                                      |  |  |  |  |  |
| Passing Score        | E-business Essentials - 60%, Payables - 60%                             |  |  |  |  |  |
| Validated Against    | This exam is valid for Oracle E-Business Suite 12 and 12.1.             |  |  |  |  |  |
| Format               | Multiple Choice                                                         |  |  |  |  |  |
| Recommended Training | R12.x Oracle E-Business Suite Essentials for Implementers               |  |  |  |  |  |
| Schedule Exam        | Pearson VUE - Oracle                                                    |  |  |  |  |  |
| Recommended Practice | 1Z0-517 Online Practice Exam                                            |  |  |  |  |  |

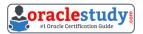

### **Oracle 1Z0-517 Exam Syllabus:**

| E-BUSINESS<br>ESSENTIALS                           |                                                                                                    |  |  |  |  |
|----------------------------------------------------|----------------------------------------------------------------------------------------------------|--|--|--|--|
| Navigating in R12<br>Oracle Applications           | <ul> <li>Log in to Oracle Applications</li> <li>Navigate from Personal Home Page to Applications</li> <li>Choose a responsibility</li> <li>Create Favorites and set Preferences</li> <li>Use Forms and Menus</li> <li>Enter data using Forms</li> <li>Search for data using Forms</li> <li>Access online Help</li> <li>Run and monitor Reports and Programs</li> <li>Log out of Oracle Applications</li> </ul>                                                                                      |  |  |  |  |
| Introduction to Oracle<br>Applications R12         | <ul> <li>Explain the footprint of R12 E-Business Suite</li> <li>Describe the benefits of R12 E-Business Suite</li> <li>Describe R12 E-Business Suite architecture</li> </ul>                                                                                                    |  |  |  |  |
| Shared Entities and<br>Integration                 | <ul> <li>Explain shared entities within R12 E-Business Suite</li> <li>Describe key integration points and business flows between<br/>products in E-Business Suite (EBS)</li> <li>Identify Key Business Flows and products involved in E-<br/>Business Suite (EBS)</li> </ul>                                                                                                    |  |  |  |  |
| Fundamentals of<br>Flexfields                      | <ul> <li>Describe Flexfields and their components</li> <li>Identify the steps to implement a Flexfield</li> <li>Define value sets and values</li> <li>Define Key Flexfields</li> <li>Define Descriptive Flexfields</li> </ul>                                                                                                    |  |  |  |  |
| Fundamentals of Multi-<br>Org                      | <ul> <li>Define Multiple Organization (Multi-Org)</li> <li>Describe the types of organizations supported in the Multi-Org model</li> <li>Explain the entities of Multi-Org</li> <li>Explain how Multi-Org secures data</li> <li>Identify key implementation considerations for Multi-Org</li> <li>Define Multi-Org Access Control</li> <li>Explain Multi-Org preferences</li> <li>Explain Enhanced Multiple-Organization Reporting</li> <li>Explain the concepts of subledger accounting</li> </ul> |  |  |  |  |
| Fundamentals of<br>Workflow and Alerts<br>PAYABLES | <ul> <li>Explain Workflow concepts</li> <li>Describe the benefits of Workflow</li> </ul>                                                                                                    |  |  |  |  |
| Procure to Pay<br>Overview                         | <ul> <li>Describe the procure-to-pay process flow</li> <li>Describe the key areas in the procure-to-pay process</li> <li>Describe how the procure-to-pay process fits into the Oracle</li> <li>E-Business Suite of applications</li> </ul>                                                                                                    |  |  |  |  |

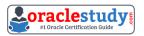

| Transaction Taxes in<br>Payables                  | <ul> <li>Compute transaction taxes for invoices</li> <li>Insert manual tax lines and update transaction tax lines</li> <li>View tax summary and details</li> <li>Identify key reports related to transaction taxes</li> <li>Describe setup options in EB Tax &amp; Payables</li> <li>Describe transaction taxes in Payables</li> <li>Describe treatment of different types of taxes (offset tax, recoverable tax, tax on prepayment, and others)</li> </ul>                                                                                     |  |  |  |  |  |
|---------------------------------------------------|----------------------------------------------------------------------------------------------------|--|--|--|--|--|
| Withholding Tax                                   | <ul> <li>Identify the withholding tax process</li> <li>Use withholding tax options</li> <li>Process manual withholding tax invoices</li> <li>Create withholding tax on Standard Invoices, Recurring<br/>Invoices and Application of Prepayment</li> <li>Process automatic withholding tax invoices</li> </ul>                                                                                                    |  |  |  |  |  |
| Advances and<br>Progressive Contract<br>Financing | <ul> <li>Describe the purpose of complex service contracts</li> <li>Identify advances, contract financing and progress payment<br/>invoices</li> <li>Calculate retainage</li> <li>Recoup prepaided amounts for complex service contract</li> <li>Calculate tax</li> </ul>                                                                                                    |  |  |  |  |  |
| Payables Overview                                 | <ul> <li>Describe the Payables process flow</li> <li>Describe the key areas in the Payables process</li> <li>Identify Payables integration points</li> <li>Identify open interfaces to import data into Payables</li> <li>Set up and use Multiple Organization Access Controls (MOAC)</li> </ul>                                                                                                    |  |  |  |  |  |
| Suppliers                                         | <ul> <li>Define suppliers and supplier sites</li> <li>Identify key reports related to suppliers and supplier sites</li> <li>Describe setup options - Purchasing</li> <li>Describe additional implementation considerations related to suppliers</li> <li>Describe setup options - Receiving</li> <li>Describe setup options - Others</li> </ul>                                                                                                    |  |  |  |  |  |
| Payments                                          | <ul> <li>Describe the payment process</li> <li>Set up banks and bank accounts</li> <li>Enter single payments</li> <li>Process multiple payments</li> <li>Review and adjust payments</li> <li>Set up and create bills payable</li> <li>Create, apply, and release holds on prepayments</li> <li>Reconcile payments with Oracle Cash Management</li> <li>Use key standard reports</li> <li>Describe key setup options</li> <li>Describe additional implementation considerations related to payments</li> <li>Describe Payment Manager</li> </ul> |  |  |  |  |  |

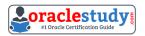

| Invoices                            | <ul> <li>Import/Enter invoices and invoice distributions</li> <li>Match to purchase orders</li> <li>Validate invoices</li> <li>Apply and release holds</li> <li>Describe invoice approval workflow</li> <li>Describe key reports</li> <li>Describe setup options</li> <li>Describe additional implementation considerations related to invoices</li> </ul>                                                                                                    |
|-------------------------------------|----------------------------------------------------------------------------------------------------|
| Expense Reports and<br>Credit Cards | <ul> <li>Process various types of expense report</li> <li>Enter expense report templates</li> <li>Enter expense reports</li> <li>Apply advances</li> <li>Process procurement cards and credit cards</li> </ul>                                                                                                    |
| Period Close                        | <ul> <li>Describe activities to be performed during the Period Close process in Payables and Purchasing</li> <li>Reconcile accounts payable transactions for the period</li> <li>Identify key programs and reports related to Period Close</li> <li>Describe setup options related to Period Close</li> <li>Describe additional implementation considerations related to Period Close</li> <li>Explain the prerequisites for the Period Close process</li> <li>Transfer from Payables to General Ledger</li> </ul> |

### 1Z0-517 Sample Questions:

01. Which four attributes are validated during the Journal Import process?

- (Choose four.)
- a) period
- b) approval level
- c) balanced journal
- **d)** cross-validation rule
- e) account combination
- **f)** journal sequence number

# 02. Using the Payables System Setup Options form, you can enable autonumbering for.

- a) invoices
- **b**) suppliers
- c) payments
- d) employees
- e) expense reports

# **03.** Which two statements are true regarding the Payables Options region in the Bank Account Window?

(Choose two.)

a) You can Enter the Payables options information for supplier bank accounts

**b)** The maximum Payment field controls the largest payment amount that you allow in a payment batch

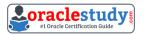

c) The maximum payment filed controls the largest currency outlay that you allow for a payment batch for this bank account

**d)** The Minimum Payment field controls whether you would allow zero amount payments from this bank account

**e)** If the bank account is a foreign currency or multiple currency account, realized gain and realized loss accounts would be displayed by default in the Payables options window

#### **04.** Your client, Company A, has these requirements:

1. Asset invoices are entered in the Payables daily, but assets are transferred to Oracle Assets only once per week.

2. Payables journal entries have to be transferred to GL at least once per month for reporting purposes.

3. Oracle Projects balances must be updated once every month.

4. Payment batches must be processed daily.

# On the basis of the above requirements, what would be the minimum recommended frequency of running the Transfer to GL program?

a) weekly

- **b)** daily
- c) monthly
- d) once every two weeks

## **05.** Which three statements are true regarding voucher numbers and document sequences?

(Choose three.)

**a)** After you create and save a sequence, you can change it

- **b**) Assigning unique voucher numbers to documents is called document sequencing
- c) You can select a sequence of numbers that you would assign to a document category

**d)** Document sequencing for all the documents you use in all your Oracle applications comes automatically set up with your installation

### 06. Select three activities that must be performed to complete the setup of the key accounting flexfield.

(Choose three.)

- a) Create aliases.
- **b)** Define a value set.
- c) Define security rules.
- **d)** Define an account structure.
- e) Define valid segment values.
- **f)** Create account combinations.

#### **07.** Which three methods can be used to enter invoice distributions?

(Choose three.)

- a) Using a distribution set
- **b)** Matching an invoice to a receipt
- c) Entering manually in the Distribution window
- **d)** Using the Distribution Open interface

#### 08. Which event reverses an accrual for an item set to accrue on receipt?

**a)** paying an invoice

**b)** delivering goods to a final destination

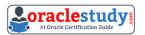

- c) running the Receipt Accruals Period-end process
- d) matching an invoice in Payables to a purchase order

#### **09.** Select the income tax report that is NOT available in the Payables module.

- **a)** Withholding Tax by Invoice
- **b)** Withholding Tax by Supplier
- c) Withholding Tax by Payment
- **d)** Withholding Tax by Supplier Site

# **10.** Which two methods would you recommend for preventing the creation of duplicate suppliers?

(Choose two.)

- a) Run the Vendor Audit Report
- **b**) Recommend standard naming conventions for suppliers
- c) Run the supplier listing by supplier name report to check the duplicates
- d) Query the supplier in the supplier form before creating a new supplier

### Answers to 1Z0-517 Exam Questions:

| QUESTION: 01<br>Answer: a, c, d,<br>e | QUESTION: 02<br>Answer: b |   | QUESTION: 04<br>Answer: a | QUESTION: 05<br>Answer: b, c, d |
|---------------------------------------|---------------------------|---|---------------------------|---------------------------------|
| QUESTION: 06                          | QUESTION: 07              | - | QUESTION: 09              | QUESTION: 10                    |
| Answer: b, d, e                       | Answer: a, b, c           |   | Answer: d                 | Answer: b, d                    |

Note: If you find any typo or data entry error in these sample questions, we request you to update us by commenting on this page or write an email on <a href="mailto:feedback@oraclestudy.com">feedback@oraclestudy.com</a>

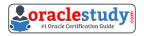